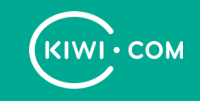

#### **Don't Talk, Scheme**

#### **Services and OpenAPI**

Tin Marković, Booking Team Lead

### Introduction

- Presentation and Examples
- Services are part of everyday work
- Architecture independent talk
- Very technical
- Principles apply outside of examples

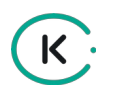

### Speaker

- https://tinthe.dev
- $-$ Tin
	- Team Lead at Kiwi.com
	- **Software Architecture as passion**
	- Experiences working big projects (edX, Texas U, Kiwi)
- Where do I fit in the Kiwi picture?

# Company: Kiwi.com

Making travel better

 $K$ 

- Our vision is to make travelling simple and accessible to everyone
- Stack: Python and friends :)
- Very technologically oriented

#### Abstract

- Services are developed by different people
- Communicating code is less safe than sharing it programmatically
- Protect yourself from misunderstandings and problems
- Keep many different services, but share important code
- Giant consistency and cooperation wins, easier maintenance

### Overview: Presentation

- Schema and how to do it properly
- API-first and consistent, change-resistance
- Schema language and tooling

 $\mathsf{K}$ 

- Enforced or useless, Connexion
- Service based architectures, Flask
- Sharing schema, module approach
- Conclusions, how does it all work together

### Overview: Examples

- Python, using Connexion (Flask + Swagger/ OpenAPI)
- Birds as motif, watching and keeping
- Made up example, real use-cases

 $K$ 

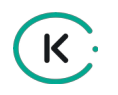

### API

- **Application Programming Interface**
- Most often used in context of web
- API is a product, treat it as such

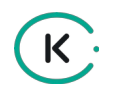

#### Schema

- The word schema comes from the Greek word σχήμα (skhēma)
- Means shape, or more generally, plan
- You wouldn't let a doctor "*wing*" your operation
- Plan first, do after
- Concisely shape ideas and structure APIs

# Planning with Schema

 $K$ 

- Adopt an API-first approach, scheme it out, then program
- Get early review feedback from peers and client developers
- Clear separation of WHAT vs. HOW concerns
- "agile" may be good, "reckless" is def. not

### Schema in OpenAPI/Swagger

- OpenAPI formerly Swagger Specification
- Standard, language-agnostic interface to RESTful APIs
- Basic concepts:
	- parameters
	- paths
	- definitions
- metadata/headers
- request/response
- references (\$ref)

#### $K$

#### Example: Schema of our bird app

#### < show compiled and formatted schema >

# Tooling of OpenAPI/Swagger

- Swagger UI
- Online resources
- Wide community, all over
- Connexion
- YAML or JSON

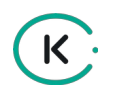

# Why YAML

- More human approachable
- Less programmer noise
- Easy to use for tech writers
- Opinion/Taste

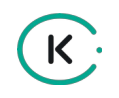

#### Connexion

- **Framework on top of Flask**
- Automatically handles HTTP requests based on OpenAPI/Swagger
- API described in YAML format

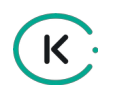

### Flask

- Python library/framework
- Light, fast, minimally opinionated
- Rich tooling, flexibility

## Connexion and Flask

- Allow many smaller and flexible services
- Allow for as little bloat as possible

 $K$ 

- Connexion for parsing and working schema
- Simplicity allows for custom code

### Enforced or useless

Schema is a great design and plan

 $\mathsf{K}$ 

- Plans fall apart, documentation as well
- Programmaticaly enforce API schema
- Unless it passes, it doesn't work
- Forget about outdated schema

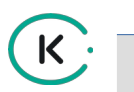

#### Example: App setup and framework

#### < overview of the simple app >

# Schema sharing: Reasoning

- Use bundling code to reuse schema
- Reasons:
	- Having a separate repo/module
	- Ownership of API is more explicit
	- Review schema independent of code
	- Assure contract is intact

# Schema sharing: Execution

- Bundling several schemata together
- Parsing them as a single entity
- Full link expansion (new!)

### Example: Schema sharing

K.

#### < demo of schema bundling >

## Schema sharing: Future

- How to do even more?
- Multi-team access generate code
- **Separation of concerns** 
	- Keep schema versioned and secure
- Linting speccy
	- Lint the schema, so it's up to standard
	- Share best patterns with the world/team

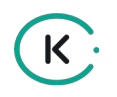

#### Product

- Multiple services using the same schema elements to work
- Bound via code integration and tests
- **Important schema changes can be audited** more carefully
- Terminology matches the actual production code

## Example: Birdy Product

 $K$ 

#### < demo the two applications > < demo reusing returned objects >

### Conclusions

- API and schema first, it's important part of product
- Force things via code, it will then self-validate
- Reuse and DRY terminology/schema, not just code
- Tight interface will pay for itself many times over

#### How to Start

- Call to Action: Use tools, expand them
- Adapt your applications tools for Schema: OpenAPI or JSONschema or...
- A lot of it is process establish it!
- Separate schema into separate repo and version it
- API specification from "BS" Phil Sturgeon
	- https://blog.apisyouwonthate.com/creating-apispecifications-from-bulls-t-f5a54c005135

#### Resources

- Example application repo:
	- <https://tinthe.dev/talks/schema-composition>
	- https://github.com/TinMarkovic/dont talk scheme
- **Keywords:** 
	- OpenAPI, Swagger, Connexion, Flask, Speccy
- Useful links:
	- blog.apisyouwonthate.com
	- opensource.zalando.com/restful-api-guidelines

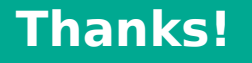

#### **ANY QUESTIONS?** You can find me at tinthe.dev

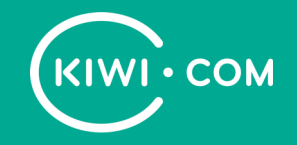